# Power BI Desktop Course

Your learning needs are at the heart of what we do.

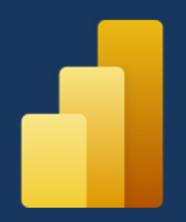

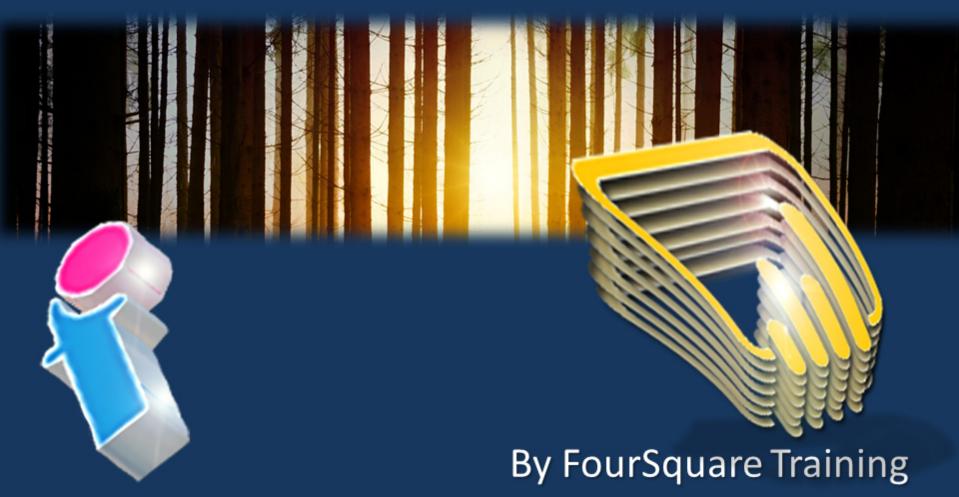

# Microsoft Power BI Desktop Training Course Topics

## Lesson 1 – Power BI Desktop Introduction

- 1. Get the Power BI Desktop
- 2. Power BI Desktop Overview and Terminology
- 3. Imports
- 4. Visualisations
- 5. Filters and Queries
- 6. Reports

#### • Lesson 2 – Power BI Data Sources

- 1. Power BI Desktop Compatible Data Sources
- 2. Get Data and Query Editor
- 3. Direct Query vs Import Data
- 4. Defining Hierarchies based on a single Table
- 5. Set up and Manage Relationships between Tables
- 6. Use Append Queries
- 7. Merge Data Tables

#### Lesson 3 – Power BI Visualisations

- 1. Creating Visualisations
- 2. Colour Formatting

- 3. Setting Sort Order
- 4. Scatter and Bubble Charts
- 5. Slicers, Timeline Slicers and Sync Slicers
- 6. Cross Filtering and Highlighting
- 7. Visual, Page and Report Level Filters
- 8. Drill Up, Down and Through
- 9. Hierarchies
- 10.Reference / Constant Lines
- 11. Tables, Matrices and Conditional Formatting
- 12.KPIs, Cards and Gauges
- 13.Map Visualisations
- 14.Custom Visuals
- 15. Custom Report Themes
- 16.Grouping and Binning
- 17. Selection Pane and Bookmarks

# • Lesson 4 – Querying Data with Power BI

- 1. Query Editor
- 2. Filters and Delimiters
- 3. Transforms
- 4. Pivot and Group By
- 5. Creating Custom Calculated Columns
- 6. Adding Conditional Columns
- 7. Introduction to Data Analysis Expression (DAX)

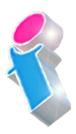

#### 8. Histograms

# Lesson 5 – Reports and Exports in Power BI

- 1. Personal vs App Workspaces
- 2. Power BI Service
- 3. Report Elements and Options
- 4. Working with Pages
- 5. Adding Graphics
- 6. Report Level Filters
- 7. Report Themes
- 8. Export Power BI Data to CSV
- 9. Create a Power BI Template

## • Lesson 6 – Sharing Content in Power BI

- 1. Sharing Dashboards with internal and external users
- 2. Sharing content with Office 365 groups
- 3. Creating Power BI Apps
- 4. Consuming Power BI Apps
- 5. Using Publish to Web with Dashboards

# • Lesson 7 – The Power BI App

- 1. Supported Platforms
- 2. Creating Dashboards for Mobile devices

3. Accessing Reports and Dashboards from Mobile

# Lesson 8 – Data Analysis Expression (DAX)

- 1. DAX Overview
- 2. DAX data types and operators
- 3. Common DAX functions
- 4. Referencing other tables in DAX
- 5. Using CALCULATE
- 6. EARLIER and EARLIEST

#### • Lesson 9 – The Power BI Gateway

- 1. Power BI Personal Gateway
- 2. Working with OneDrive
- 3. Working with SharePoint Lists

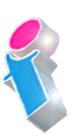

What our previous learners have to say:

"Delightful"

Power BI Training 3 day course virtual classroom

"Fantastic trainer. Another fabulous course." *Power BI Training 3 day course Portsmouth* 

"Very approachable, always willing to answer questions and assist where needed"

Power BI Training 2 day course Edinburgh

"An absolute pleasure to attend."

Power BI Training 3 day course Rugby

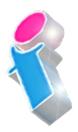

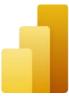

What our previous learners have to say:

"Delightful"

Power BI Training 3 day course virtual classroom

"Fantastic trainer. Another fabulous course." Power BI Training 3 day course Portsmouth

"Very approachable, always willing to answer questions and assist where needed"

Power BI Training 2 day course Edinburgh

"An absolute pleasure to attend." Power BI Training 3 day course Rugby

"Excellent throughout our course. The training was delivered at a perfect pace and the trainer showed he has a wealth of knowledge on the platform but was able to deliver the training to absolute beginners and have them understand the concepts by relating it to their job. First class."

Power BI Training 3 day course Lanarkshire

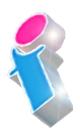

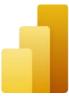